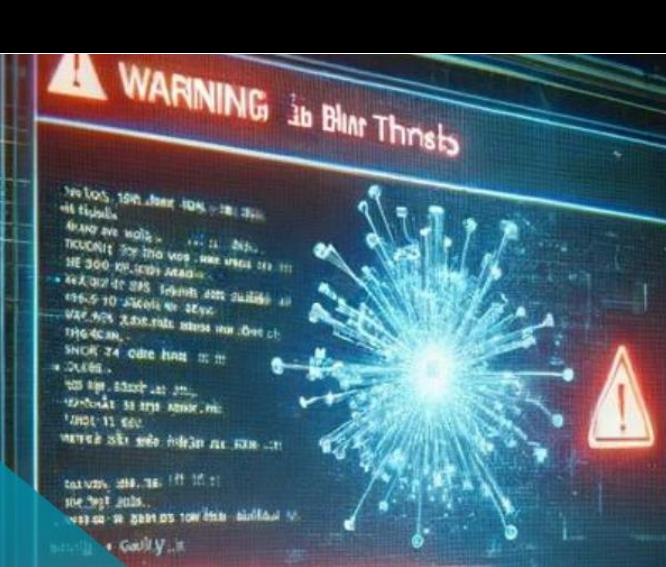

eti va aita Elstagjes dansakhmis, kos"

# **BOLETIM DE** SEGURANÇA

Campanha sofisticada de phishing tem como alvo a América Latina

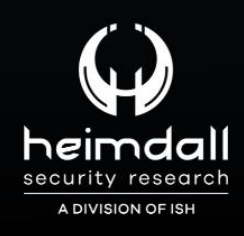

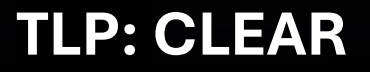

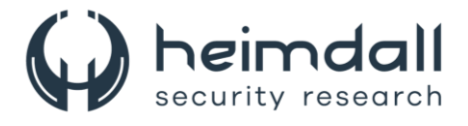

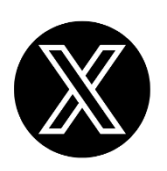

Receba alertas e informações sobre segurança cibernética e ameaças rapidamente, por meio do nosso **X**.

## **[Heimdall Security Research](https://twitter.com/heimdallish)**

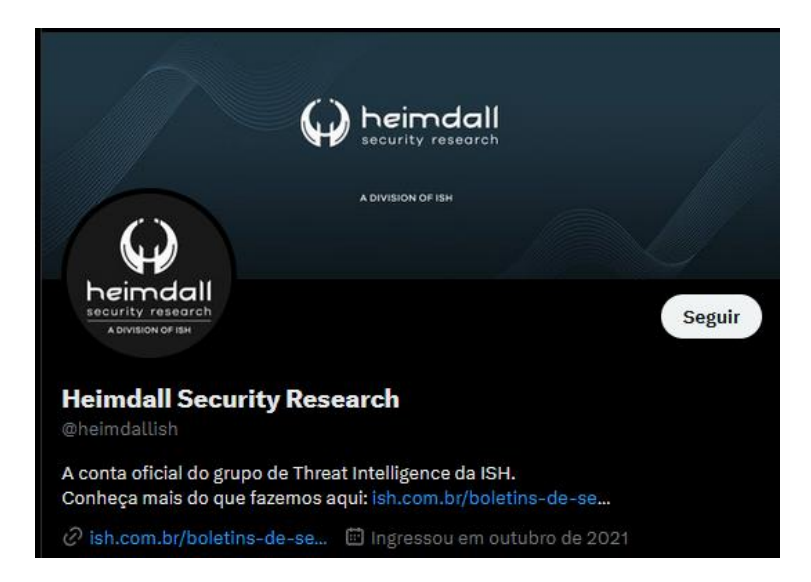

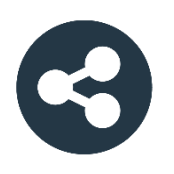

Acesse boletins diários sobre agentes de ameaças, *malwares*, indicadores de comprometimentos, TTPs e outras informações no *site* da ISH.

## **[Boletins de Segurança](https://ish.com.br/boletins-de-seguranca/) – Heimdall**

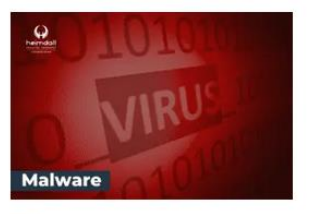

#### **CONTAS DO FACEBOOK SÃO INVADIDAS** POR EXTENSÕES MALICIOSAS DE **NAVEGADORES**

Descoberto recentemente que atores maliciosos utilizam extensões de navegadores para realizar o roubo de cookies de sessões de sites como o Facebook. A extensão maliciosa é oferecida como um anexo do ChatGPT.

BAIXAR

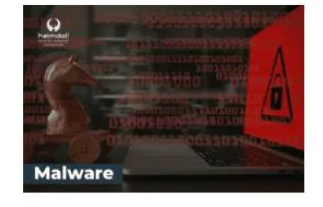

#### ALERTA PARA RETORNO DO MALWARE EMOTET!

O malware Emotet após permanecer alguns meses sem operacões refornou cou outro mejo de propagação, via OneNote e também dos métodos já conhecidos via Planilhas e Documentos do Microsoft Office

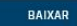

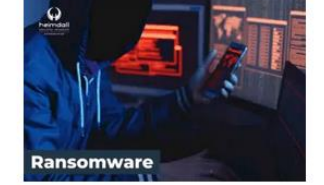

#### **GRUPO DE RANSOMWARE CLOP** EXPLORANDO VULNERABILIDADE PARA **NOVAS VÍTIMAS**

O grupo de Ransomware conhecido como Cl0p está explorando ativamente a vulnerabilidade conhecida como CVE-2023-0669, na qual realizou o ataque a diversas organizações e expôs os dados no site de data leaks

BAIXAR

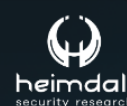

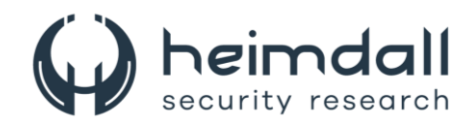

# **SUMÁRIO**

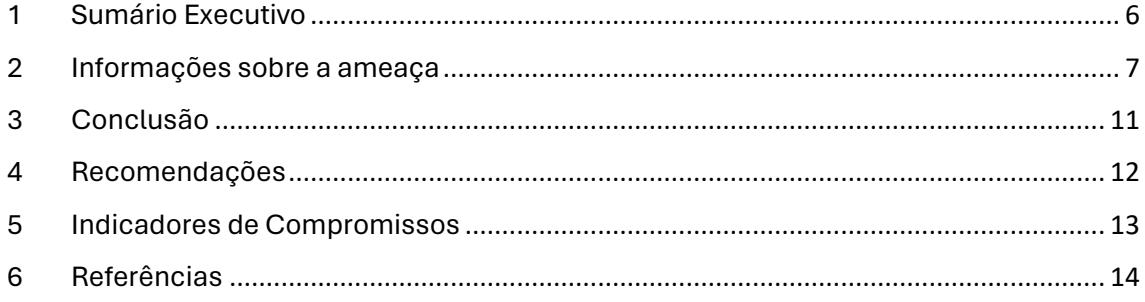

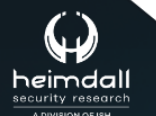

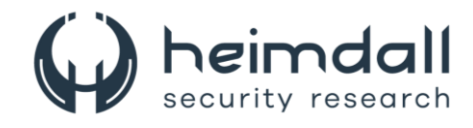

### **LISTA DE TABELAS**

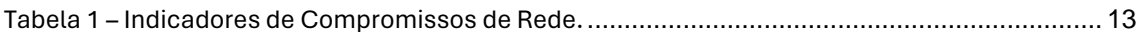

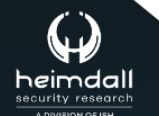

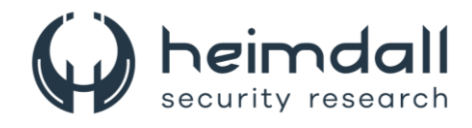

#### **LISTA DE FIGURAS**

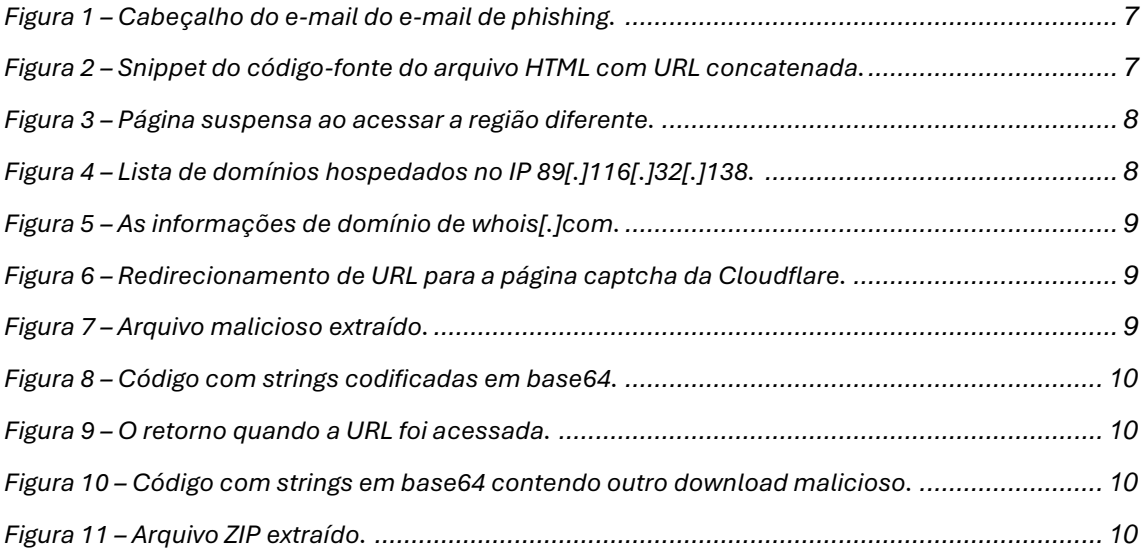

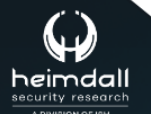

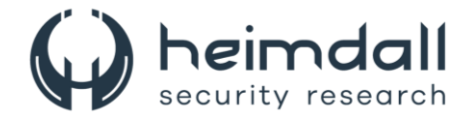

## <span id="page-5-0"></span>**1 SUMÁRIO EXECUTIVO**

Foi identificada pela [Trustwave,](https://www.trustwave.com/en-us/resources/blogs/spiderlabs-blog/phishing-deception-suspended-domains-reveal-malicious-payload-for-latin-american-region/) uma campanha de phishing visando usuários na América Latina. Essa campanha maliciosa envolve um e-mail que incluía um anexo ZIP. Ao descompactar o anexo, um arquivo HTML era exibido, o qual, se acessado, iniciava o download de um arquivo prejudicial disfarçado de fatura.

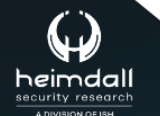

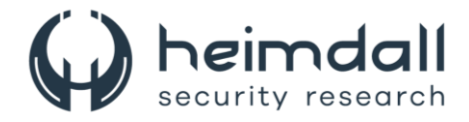

## <span id="page-6-0"></span>**2 INFORMAÇÕES SOBRE A AMEAÇA**

Ao analisar o cabeçalho do e-mail, observa-se que o endereço utilizado inclui o domínio 'temporary[.]link'. Além disso, foi identificado no User-Agent a presença do Roundcube Webmail, um serviço comum em práticas de phishing.

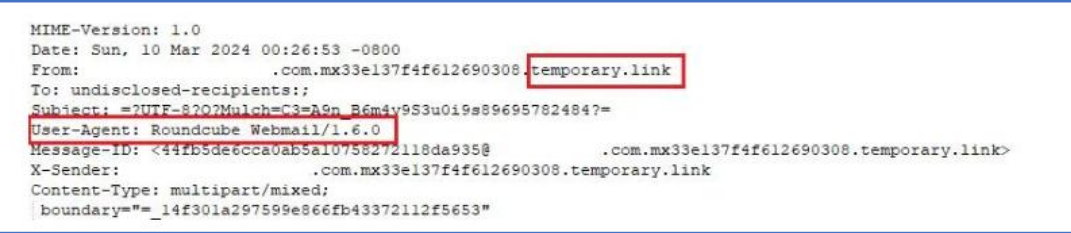

*Figura 1 – Cabeçalho do e-mail do e-mail de phishing.*

<span id="page-6-1"></span>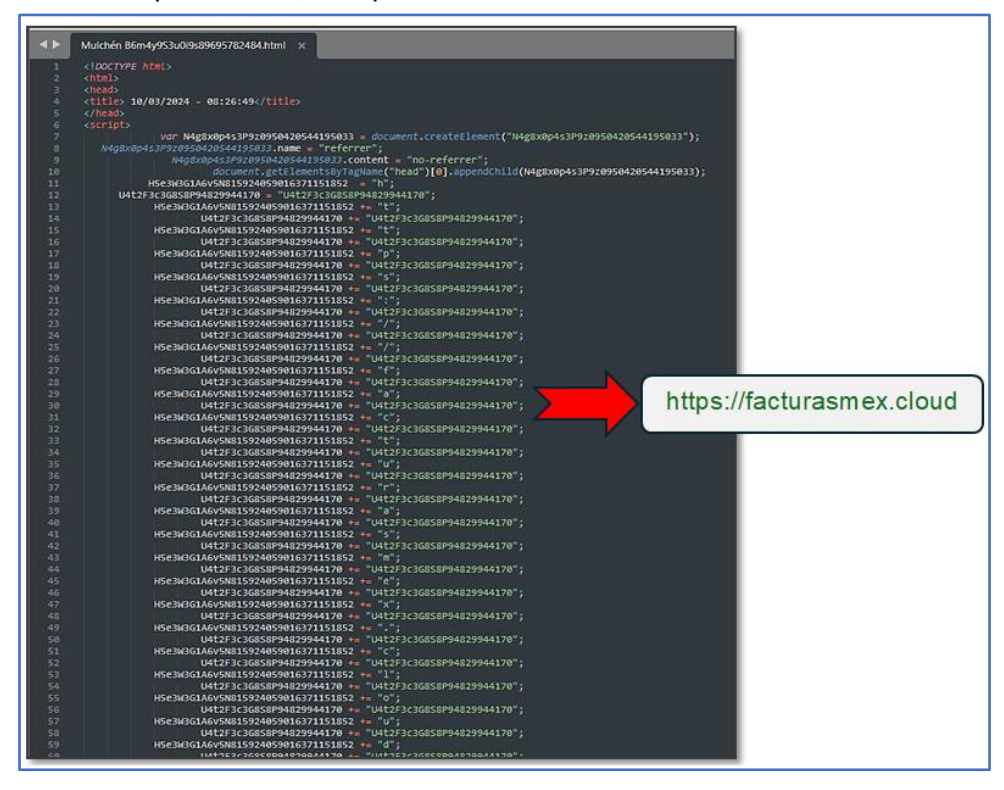

No exemplo abaixo, o arquivo HTML anexado contém um URL concatenado.

<span id="page-6-2"></span>*Figura 2 – Snippet do código-fonte do arquivo HTML com URL concatenada.*

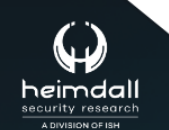

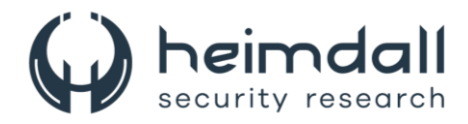

Normalmente, acessar a URL fornecida levará a uma página suspensa.

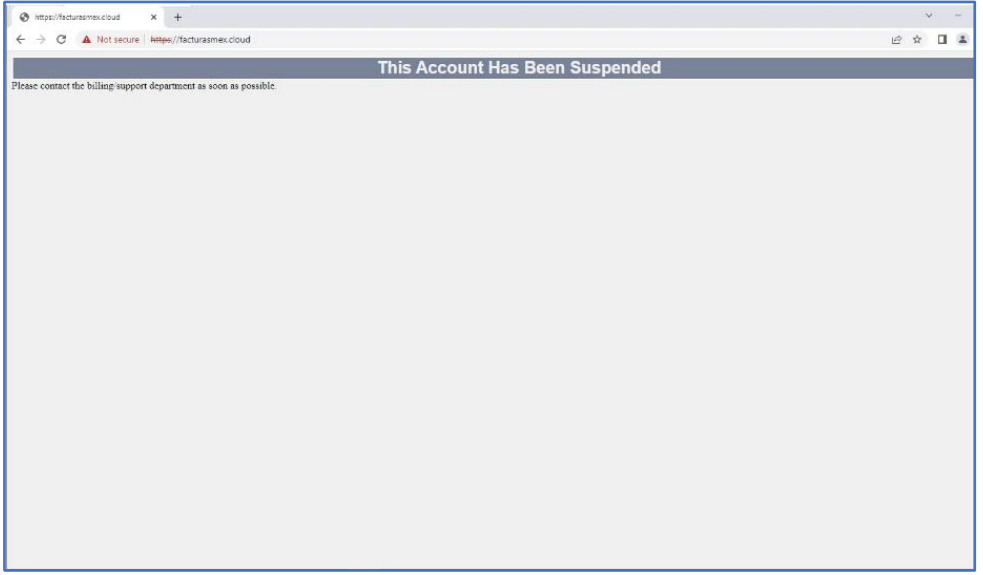

*Figura 3 – Página suspensa ao acessar a região diferente.*

<span id="page-7-0"></span>Ao aprofundar as investigações sobre a URL em questão, descobriu-se que está associado ao endereço IP 89[.]116[.]32[.]138.

| address<br>û<br>inet | hostname<br>character varying (128) |
|----------------------|-------------------------------------|
| 89.116.32.138        | 89.116.32.138                       |
| 89.116.32.138        | archivosdwn.cloud                   |
| 89.116.32.138        | facturasm.cloud                     |
| 89.116.32.138        | facturasmex.cloud                   |
| 89.116.32.138        | www.facturasm.cloud                 |
| 89.116.32.138        | facturas.co.in                      |

*Figura 4 – Lista de domínios hospedados no IP 89[.]116[.]32[.]138.*

<span id="page-7-1"></span>Os domínios mencionados foram estabelecidos há aproximadamente um ano. Eles utilizam servidores de nomes fornecidos pela Cloudflare, e é interessante notar que alguns dos indivíduos que registraram esses domínios têm seus endereços de contato localizados no México.

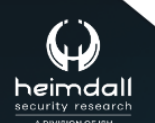

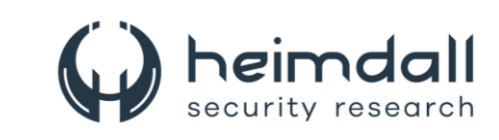

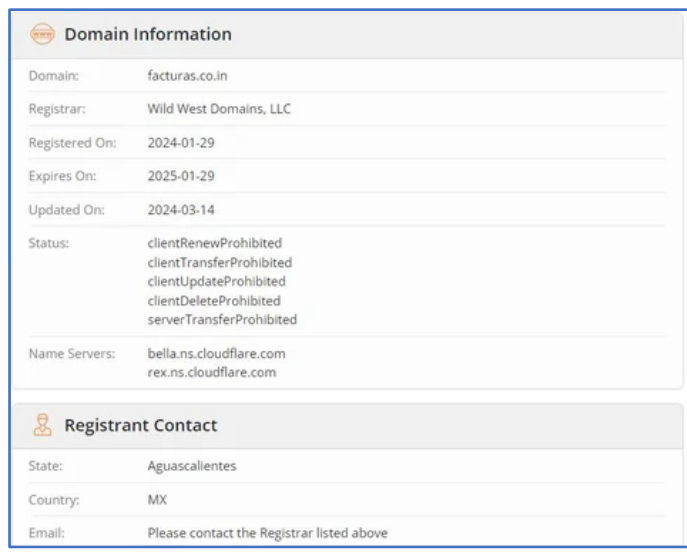

*Figura 5 – As informações de domínio de whois[.]com.*

<span id="page-8-0"></span>Caso a URL seja visitada através de um IP originário do México, o usuário será direcionado a uma página que contém um captcha para confirmação de que não é um robô. Após essa verificação, o usuário é encaminhado para uma nova URL, especificamente hxxps://facturas.co.in/index.php?va, onde um arquivo RAR nocivo é disponibilizado para download.

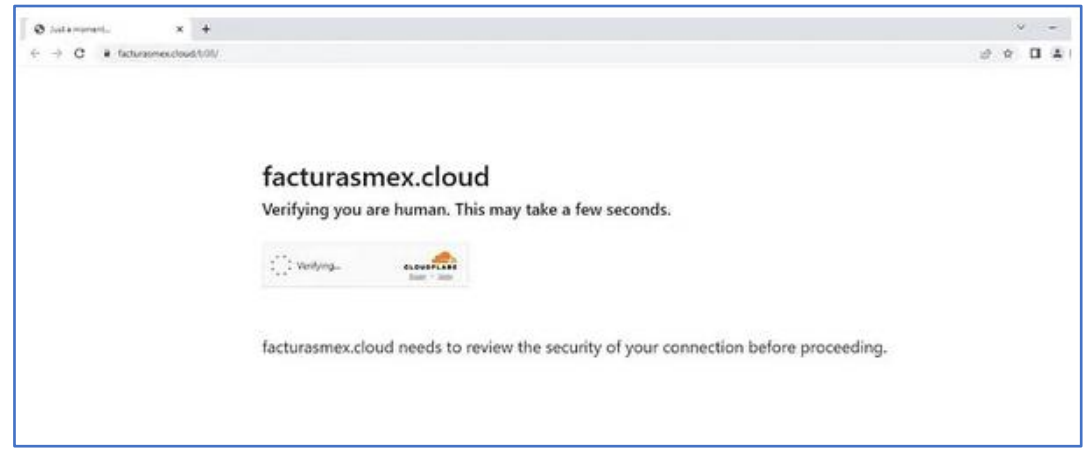

*Figura 6 – Redirecionamento de URL para a página captcha da Cloudflare.*

<span id="page-8-1"></span>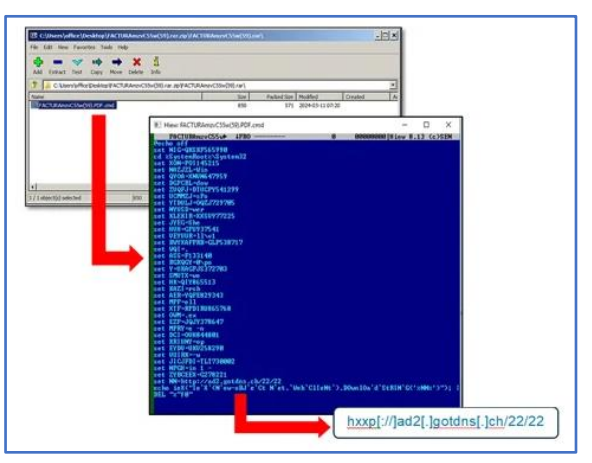

*Figura 7 – Arquivo malicioso extraído.*

<span id="page-8-2"></span>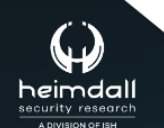

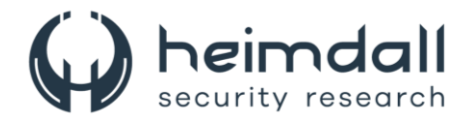

Após examinar o arquivo RAR, foi identificado que ele inclui um script malicioso do PowerShell. Esse script é projetado para inspecionar o computador da vítima, buscando dados como o nome do computador e o tipo de sistema operacional. O script também verifica se existe algum antivírus instalado no sistema. Além disso, no código do script, encontram-se várias sequências criptografadas em base64. Uma dessas sequências, ao ser decodificada, revela um pedido de URL. Este pedido utiliza o método 'Post' para enviar respostas para a URL especificada.

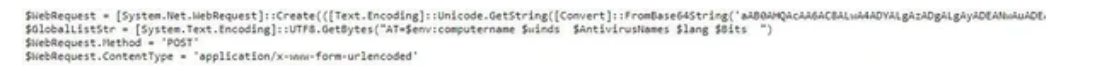

*Figura 8 – Código com strings codificadas em base64.*

<span id="page-9-0"></span>A URL decodificada hxxp[://]86[.]38[.]217[.]167/ps/index[.]php verificará o país do usuário.

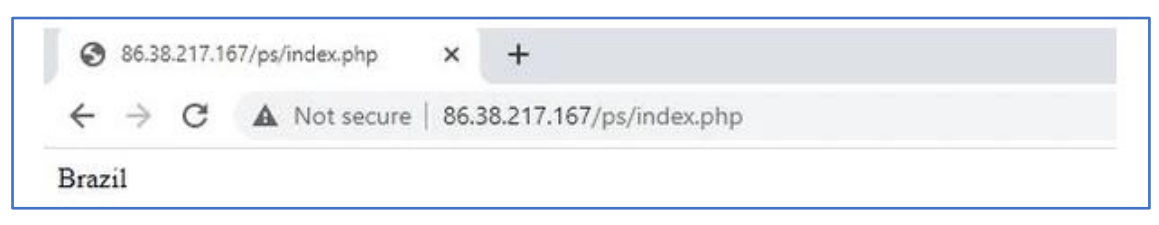

*Figura 9 – O retorno quando a URL foi acessada.*

<span id="page-9-1"></span>Outra string codificada em base64 notável contém uma URL maliciosa que fará o download de um arquivo ZIP malicioso.

| \${{Text.Encoding}::Unicode.GetString({Convert}::FromBase64String('aAB0AHQAcABzADoAL:wAvAHcAdwB3AC4AZAByAGBAcABiAGBAeAAuAGMAbwBtA(<br>/AHIAbABrAGUAeQA9ADcAdwB1ADYAeAA0AHAAZgB2AGIAdAA2ADQAYQB0AHgAMQAxAHUAcQBwAGsAhwA0AGwAJgBkAGwAPQAxAA==')}}<br>\${ /  } = \$([Text.Encoding]::Unicode.GetString([Convert]::FromBase64String('YwA6AFwAdQBzAGUAcgBzAFwA')))<br>\${ / \ / /\\\\\\\/  } = \$([Text.Encoding]::Unicode.GetString([Convert]::FromBase64String('cAB1AGIAbABpAGMA')))<br>\${ /  } * \${{Text.Encoding]::Unicode.GetString({Convert]::FromBase64String('YwA6AFwAdQBzAGUAcgBzAFwA')))<br>$$f$ \\\\\\/\\ / /\\\\\\\/  } = "\${ /  }\${ / \ / /\\\\\\\/  }" |  |
|----------------------------------------------------------------------------------------------------|--|
|----------------------------------------------------------------------------------------------------|--|

*Figura 10 – Código com strings em base64 contendo outro download malicioso.*

<span id="page-9-2"></span>O link malicioso hxxps[://]www[.]dropbox[.]com/scl/fi/k6hxua7lwt1qcgmqou6q3/m[.]zip?rlkey=7w u6x4pfvbt64atx11uqpk34l&dl=1 foi descoberto. Após o download e descompressão do arquivo ZIP, vários arquivos considerados suspeitos foram encontrados. Havia arquivos que teriam sido alterados recentemente e outros de data mais antigas.

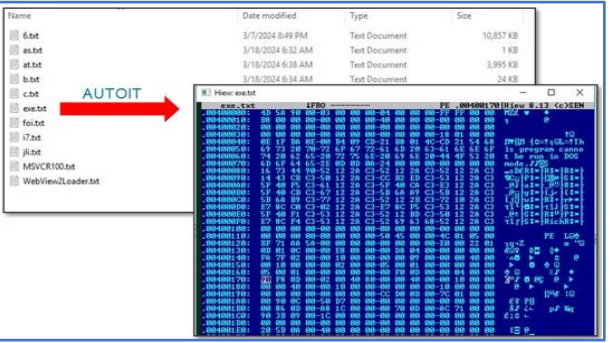

*Figura 11 – Arquivo ZIP extraído.*

<span id="page-9-3"></span>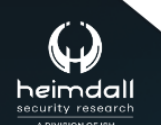

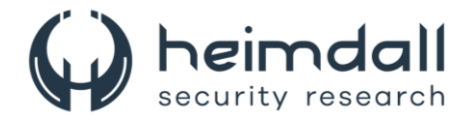

## <span id="page-10-0"></span>**3 CONCLUSÃO**

No contexto das ameaças cibernéticas, é comum que agentes malintencionados usem táticas de evasão para ocultar atividades suspeitas e evitar detecções prematuras. Campanhas de phishing, por exemplo, frequentemente empregam técnicas como anexos de arquivos compactados, códigos camuflados ou scripts do PowerShell, que frequentemente resultam no download de malware. Outra estratégia comum envolve a criação de domínios novos que só são acessíveis de determinados países, e esses domínios podem ter comportamentos distintos conforme a localização geográfica.

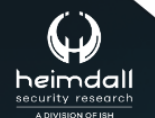

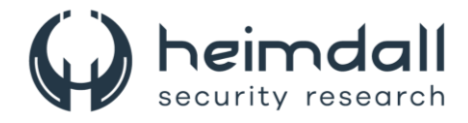

## <span id="page-11-0"></span>**4 RECOMENDAÇÕES**

Além dos indicadores de comprometimento elencados abaixo pela ISH, poderão ser adotadas medidas visando a mitigação da infecção do referido *malware*, como por exemplo:

#### **Educação continua e treinamento de conscientização**

• Investir em programas de treinamento para educar funcionários e indivíduos sobre o reconhecimento de e-mails, mensagens e sites de phishing. Isso inclui ensinar os usuários a verificar o formato e a linguagem dos e-mails, a autenticidade dos links (sem clicar neles) e a verificar se o endereço do remetente é legítimo.

#### **Implementação de soluções de segurança de e-mail**

• Utilizar softwares de filtragem de e-mails que possam detectar sinais de phishing, como links suspeitos e anexos potencialmente maliciosos. Soluções que utilizam inteligência artificial e machine learning para adaptar-se a novas táticas de phishing podem oferecer uma camada adicional de proteção.

#### **Autenticação multifator**

• Incentivar a utilização de AMF para acessar contas corporativas e pessoais. Isso adiciona uma camada extra de segurança, exigindo que o usuário forneça duas ou mais provas de sua identidade antes de conseguir acesso.

#### **Monitoramento e análise de segurança**

• Implementar sistemas de monitoramento de segurança que rastreiam o acesso e atividades suspeitas dentro das redes organizacionais. Ferramentas de detecção e resposta a incidentes (EDR - Endpoint Detection and Response) podem identificar e mitigar atividades maliciosas rapidamente.

#### **Atualizações e patches de segurança**

• Manter todos os sistemas operacionais, aplicativos e infraestruturas de rede atualizados com os últimos patches de segurança. Vulnerabilidades não corrigidas podem ser exploradas por phishing para ganhar acesso não autorizado a sistemas.

#### **Políticas de segurança rigorosas**

• Desenvolver e manter políticas de segurança claras que definam procedimentos seguros para lidar com e-mails, navegação na web e gerenciamento de dados. Isso deve incluir diretrizes sobre o uso de dispositivos pessoais e acesso remoto.

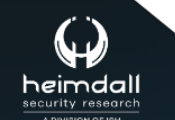

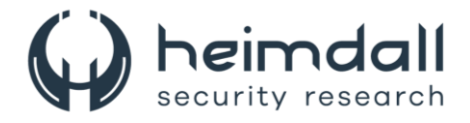

## <span id="page-12-0"></span>**5 INDICADORES DE COMPROMISSOS**

A ISH Tecnologia realiza o tratamento de diversos indicadores de compromissos coletados por meio de fontes abertas, fechadas e também de análises realizadas pela equipe de segurança Heimdall. Diante disto, abaixo listamos todos os Indicadores de Compromissos (IOCs) relacionadas a análise do(s) artefato(s) deste relatório.

#### **Indicadores de URL, IPs e Domínios**

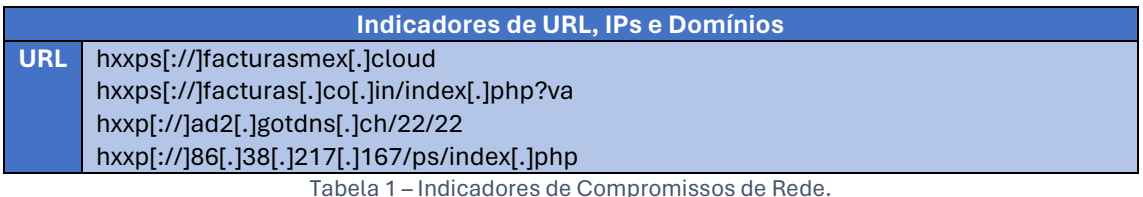

<span id="page-12-1"></span>Obs: Os *links* e endereços IP elencados acima podem estar ativos; cuidado ao realizar a manipulação dos referidos IoCs, evite realizar o clique e se tornar vítima do conteúdo malicioso hospedado no IoC.

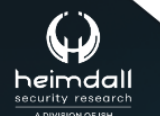

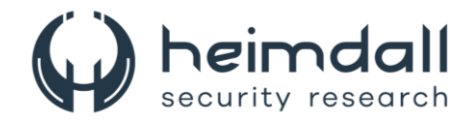

# <span id="page-13-0"></span>**6 REFERÊNCIAS**

- · Heimdall by ISH Tecnologia
- Trustwave
- Thehackernews

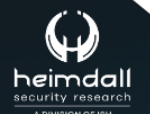

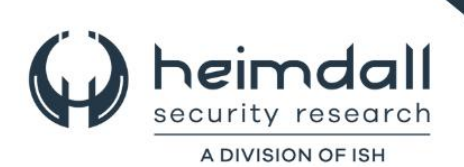